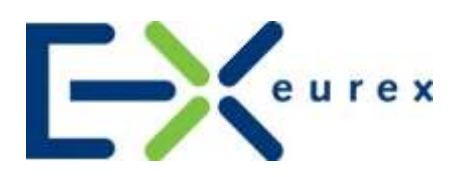

# **T7 Release 9.0**

Preliminary Release Notes Eurex

Date 29 June 2020

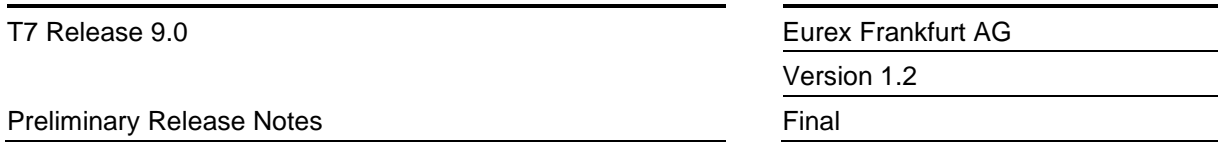

© 2020 by Deutsche Börse AG ("DBAG"). All rights reserved.

All intellectual property, proprietary and other rights and interests in this publication and the subject matter of this publication are owned by DBAG, other entities of Deutsche Börse Group or used under license from their respective owner. This includes, but is not limited to, registered designs and copyrights as well as trademark and service mark rights. Methods and devices described in this publication may be subject to patents or patent applications by entities of Deutsche Börse Group.

Specifically, the following trademarks and service marks are owned by entities of Deutsche Börse Group: Buxl®, DAX®, DivDAX®, eb.rexx®, Eurex®, Eurex Repo®, Eurex Strategy WizardSM, Euro GC Pooling®, F7®, FDAX®, FWB®, GC Pooling®, GCPI®, M7®,MDAX®, N7®, ODAX®, SDAX®, T7®,TecDAX®, USD GC Pooling®, VDAX®, VDAX-NEW® and Xetra®.

The following trademarks and service marks are used under license and are property of their respective owners:

- All MSCI indexes are service marks and the exclusive property of MSCI Barra.
- $ATX^{\circ}$ , ATX<sup>®</sup> five, CECE<sup>®</sup> and RDX<sup>®</sup> are registered trademarks of Vienna Stock Exchange AG.
- IPD<sup>®</sup> UK Annual All Property Index is a registered trademark of Investment Property Databank Ltd. IPD and has been licensed f or the use by Eurex for derivatives.
- SLI<sup>®</sup>, SMI<sup>®</sup> and SMIM<sup>®</sup> are registered trademarks of SIX Swiss Exchange AG.
- The STOXX<sup>®</sup> indexes, the data included therein and the trademarks used in the index names are the intellectual property of STOXX Limited and/or its licensors Eurex derivatives based on the STOXX® indexes are in no way sponsored, endorsed, sold or promoted by STOXX and its licensors and neither STOXX nor its licensors shall have any liability with respect thereto.
- Bloomberg Commodity Index<sup>SM</sup> and any related sub-indexes are service marks of Bloomberg L.P.
- PCS® and Property Claim Services® are registered trademarks of ISO Services, Inc.
- Korea Exchange, KRX, KOSPI and KOSPI 200 are registered trademarks of Korea Exchange Inc.
- BSE and SENSEX are trademarks/service marks of Bombay Stock Exchange ("BSE") and all rights accruing from the same, statutory or otherwise, wholly vest with BSE. Any violation of the above would constitute an offence under the law of India and international treaties governing the same.

Information contained in this publication may be erroneous and/or untimely. All descriptions, examples and calculations contained in this publication are for illustrative purposes only, and may be changed without further notice. Neither DBAG nor any entity of Deutsche Börse Group makes any express or implied representations or warranties regarding the information contained herein. This includes without limitation any implied warranty of the information's merchantability or fitness for any particular purpose and any warranty with respect to the accuracy, correctness, quality, completeness or timeliness of the information.

Neither DBAG nor any entity of Deutsche Börse Group shall be responsible or liable for any third party's use of any information contained in this publication under any circumstances. The information contained in this publication is not offered as and does not constitute investment advice, legal or tax advice, an offer or solicitation to sell or purchase any type of financial instrument.

Preliminary Release Notes

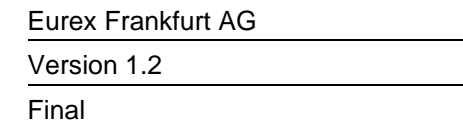

# **Content**

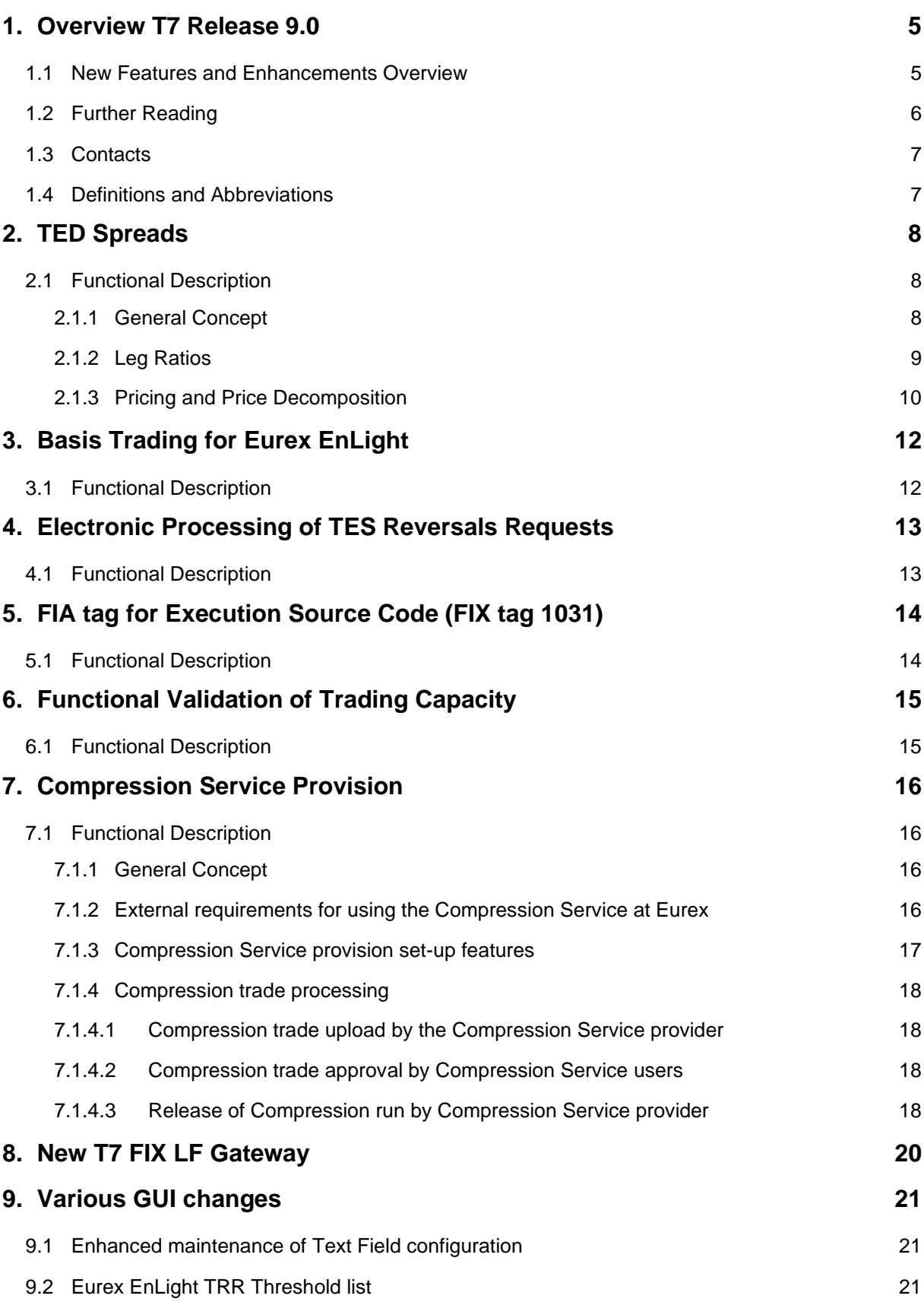

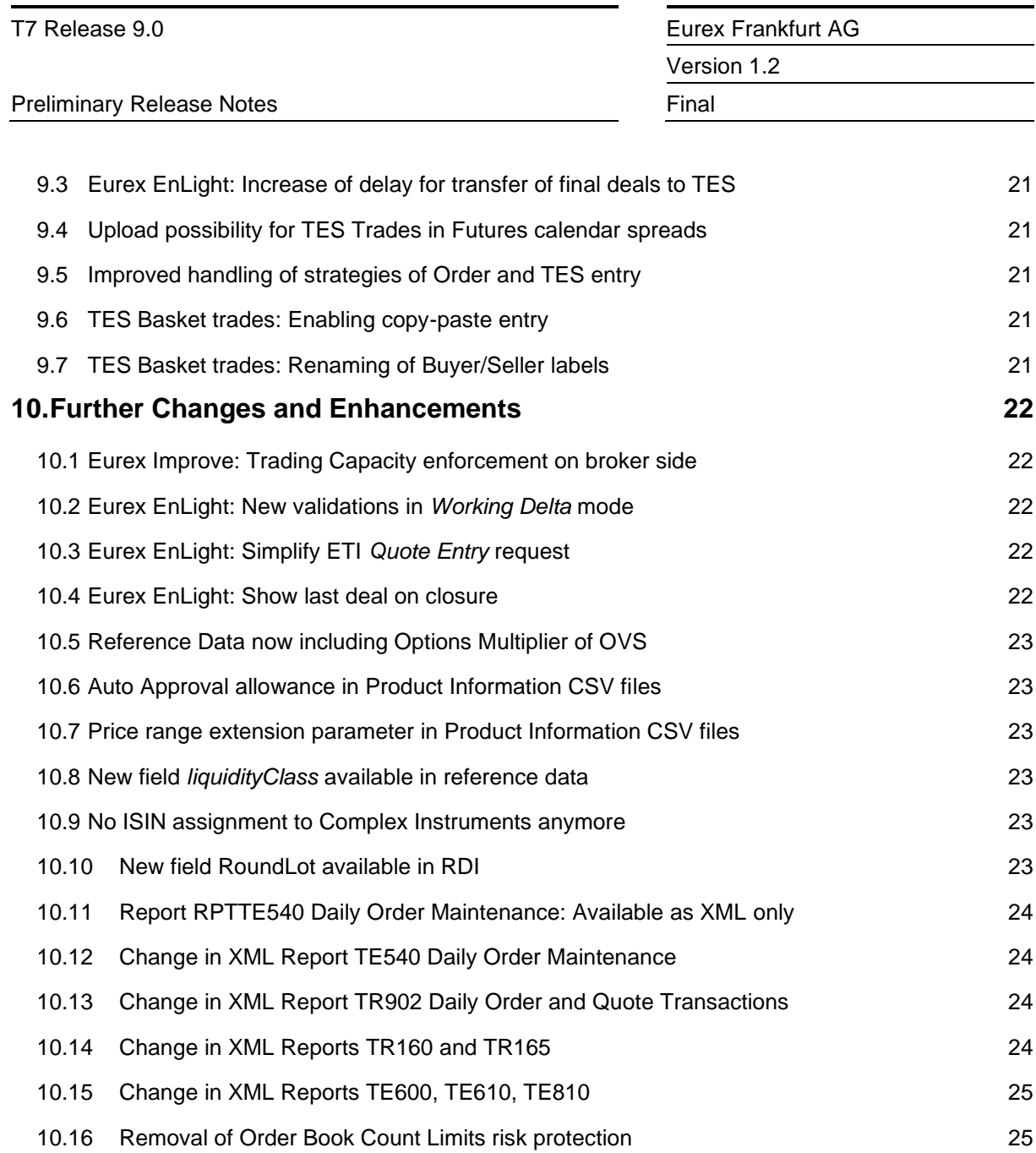

T7 Release 9.0 **EURE 2018** Eurex Frankfurt AG Version 1.2

Preliminary Release Notes **Final** 

# <span id="page-4-0"></span>**1. Overview T7 Release 9.0**

Deutsche Börse AG is planning to launch T7 Release 9.0 on 23 November 2020.

The following diagram gives an overview of the introduction schedule:

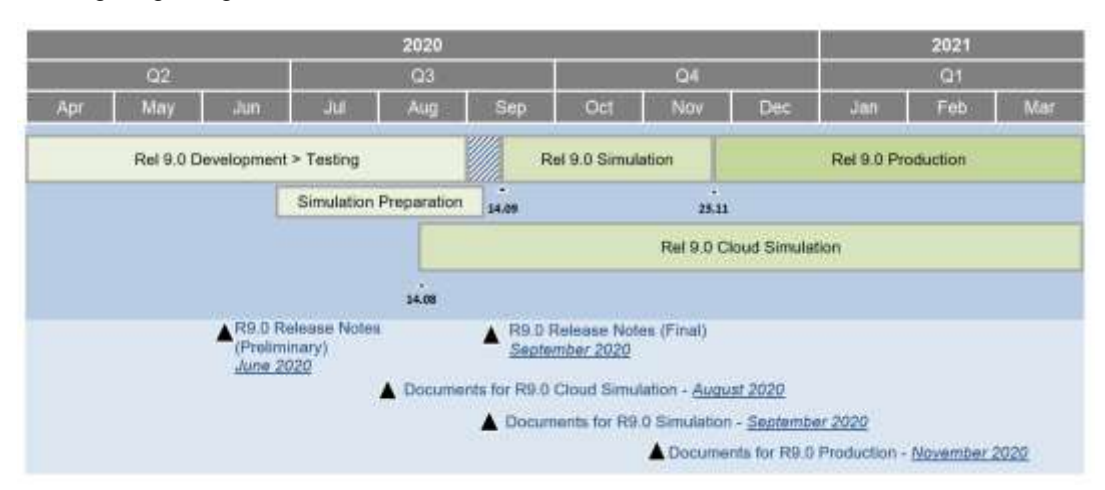

Deutsche Börse AG provides a dedicated release simulation environment to give trading participants the opportunity to perform comprehensive testing of their trading applications, independent from the T7 production environment. The simulation period for T7 Release 9.0 is planned to start on 14 September 2020.

In addition to the T7 release simulation, Deutsche Börse AG offers a T7 Release 9.0 Cloud Simulation to allow trading participants and Independent Software Vendors (ISVs) to test against the current T7 production and simulation software versions. In the Cloud Simulation, participants can initiate predefined market scenarios and test specific strategies more easily than in a shared environment. Cloud Simulation is available around the clock for a fixed price per hour and will start on 14 August 2020. For more information on the T7 Cloud Simulation, please refer to [http://www.eurexchange.com/exchange-en/technology/t7-cloud-simulation.](http://www.eurexchange.com/exchange-en/technology/t7-cloud-simulation)

#### <span id="page-4-1"></span>**1.1 New Features and Enhancements Overview**

The following new features and enhancements will be introduced with T7 Release 9.0:

- TED spreads
- Basis Trading for Eurex EnLight
- Electronic Processing of TES Reversals
- FIA tag for Execution Source Code (FIX tag 1031)
- Functional Validation of Trading Capacity
- Compression Service Provision
- New T7 FIX LF Gateway
- Various GUI Changes
- Further Changes and Enhancements

#### **Note on Interfaces**

T7 Release 9.0 will provide backwards compatibility for the T7 ETI/FIX interface version 8.1, i.e. participants who do not want to use the new functionality will still be able to connect to T7 with the interface layout version 8.1 even after the production launch of T7 Release 9.0.

Market data interfaces, RDI, reports and data files will not provide backwards compatibility.

T7 Release 9.0 **EURE 2018** Eurex Frankfurt AG Version 1.2

Preliminary Release Notes **Final** 

# <span id="page-5-0"></span>**1.2 Further Reading**

The existing documents have been or will be revised for T7 Release 9.0. The following table provides an overview of the preliminary schedule for the publication.

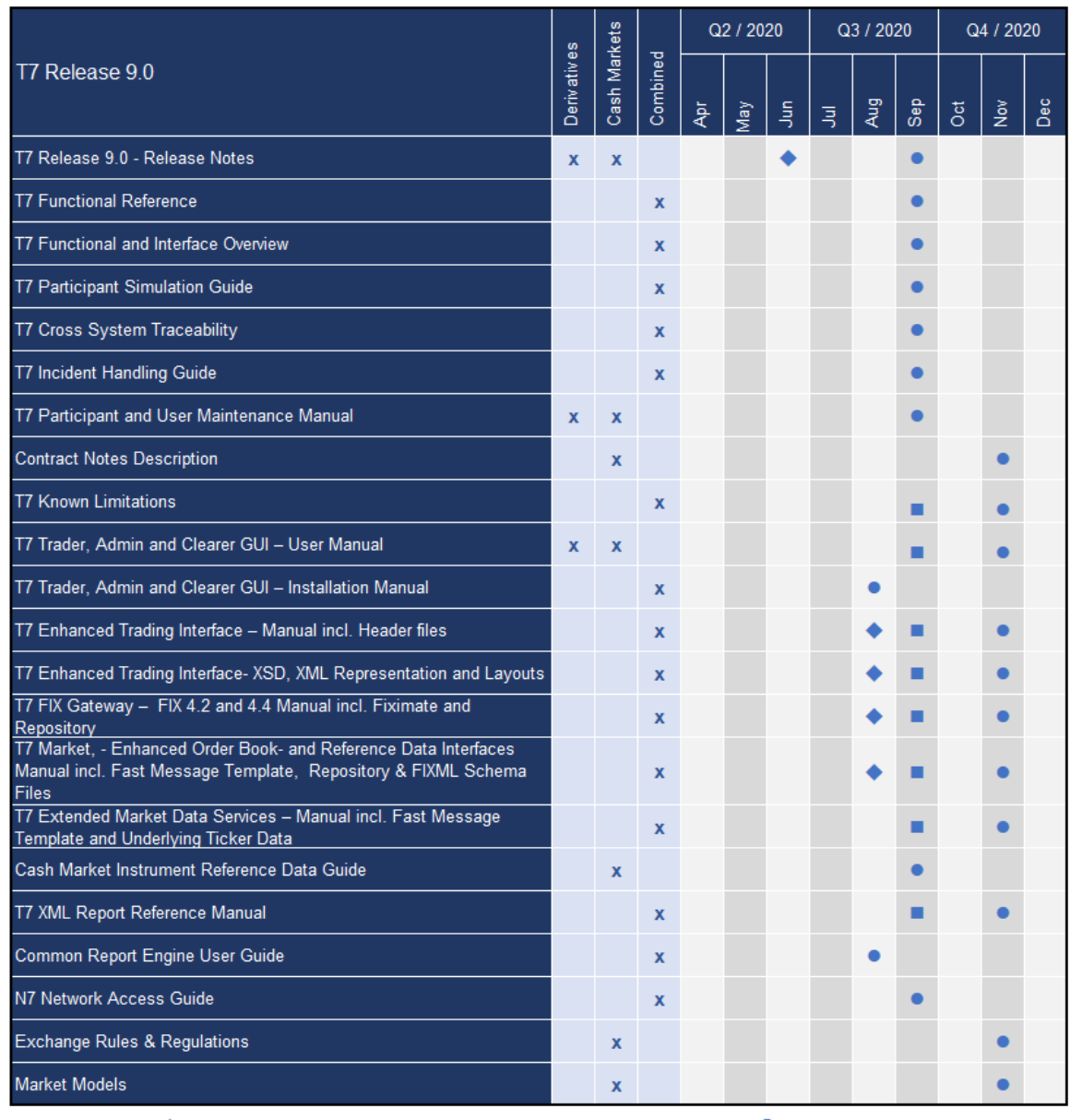

Release 9.0: ◆ Cloud Simulation / Preliminary Version

Simulation Version • Production / Final Version

Please note that the outlined schedule is subject to change.

The documents will be available on the Eurex Web site [www.eurexchange.com](http://www.eurexchange.com/) under the link:

> Technology > T7 Trading Architecture > System Documentation > Release 9.0.

T7 Release 9.0 **EURE EURES** Eurex Frankfurt AG Version 1.2

## <span id="page-6-0"></span>**1.3 Contacts**

If you have any questions or require further information, please contact your Global Key Account Manager Trading. Alternatively, please contact your Technical Key Account Manager using your VIP number or via e-mail to [cts@deutsche-boerse.com.](mailto:cts@deutsche-boerse.com)

## <span id="page-6-1"></span>**1.4 Definitions and Abbreviations**

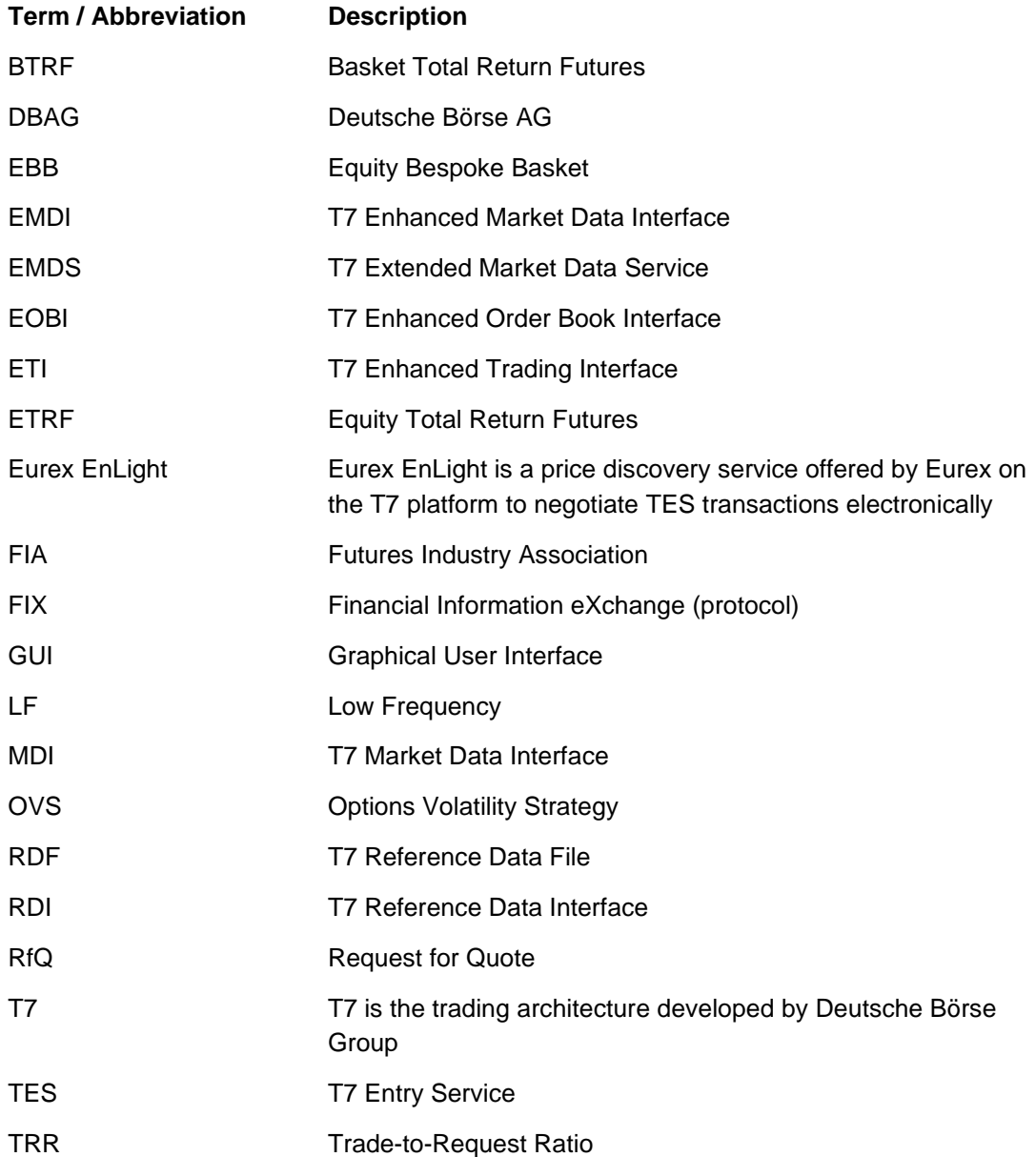

T7 Release 9.0 **EURE 2018** Eurex Frankfurt AG Version 1.2

# <span id="page-7-0"></span>**2. TED Spreads**

After the start of T7 Release 9.0, a new type of inter-product spread (IPS) will be introduced denoted as *TED spread*. Historically, a *TED spread* denoted the difference between futures contracts which relate on one side to the futures contract on a short-term US government debt (T-Bills) and on futures contracts which relate to interbank loans on the other side, where the maturity of the government debt approximately corresponds to the combined terms to maturity for the interest rates of the interbank loans. In this historical sense, the abbreviation TED means *Treasury Bill Eurodollar Difference*.

In T7, TED spreads will combine contracts of two products which have an interest rate sensitive underlying, but the involved interest rates refer to different types of borrowers, public borrowers versus private borrowers.

# <span id="page-7-1"></span>**2.1 Functional Description**

For TED spreads in T7, one leg will refer to a fixed income futures contract with an underlying bond. The other leg will refer to several consecutive short-term interest futures contracts. The time span covered by the consecutive short-term interest futures will be approximately identical to the remaining maturity of the underlying bond at the point in time when the corresponding fixed income futures leg will expire.

As a first step, the TED spread between Schatz and Euribor futures involving a 2-year bundle on the short-term interest rate side (FGBS-FEU3 TED spread) is planned to be introduced after the launch of T7 Release 9.0. Other TED spreads may follow. The concrete activation date of the FGBS-FEU3 TED spread will be published in a separate circular.

## <span id="page-7-2"></span>**2.1.1 General Concept**

The signature of a TED spread product will be as follows.

- Leg  $1 -$  "Fixed Income Leg": simple instrument of fixed income futures with expiry  $T$  and a buy/sell indicator identical to "buy"; the leg ratio will be denoted by  $R^{FI}$ .
- Leg 2 "Short-Term Interest Rate Leg": multi-leg instrument (bundle) of a short-term interest rate futures contract starting with the same expiration month of the fixed income expiry  $T$  and a buy/sell indicator identical to "sell"; the leg ratio will be denoted by  $R^{ST}$ ; it is assumed that the first instrument of the short-term leg (i.e. the first leg of the bundle) will expire after the fixed income leg.

In case of a FGBS – FEU3 TED spread, a 2-year bundle will be used on the short-term interest rate side as the multi-leg instrument.

Trading in a TED spread instrument will be terminated on the first business day where the position limits become effective for the fixed income leg instrument, i.e. three trading days prior to the last trading day of the fixed income leg instrument. Consequently, the TED spread instrument will be deactivated three business days prior to the expiration of the fixed income leg.

As an example, the FGBS – FEU3 TED spread product valid in July / August 2020 contains the following TED spreads instruments:

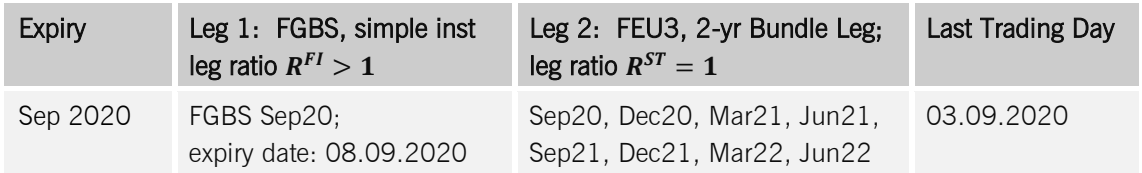

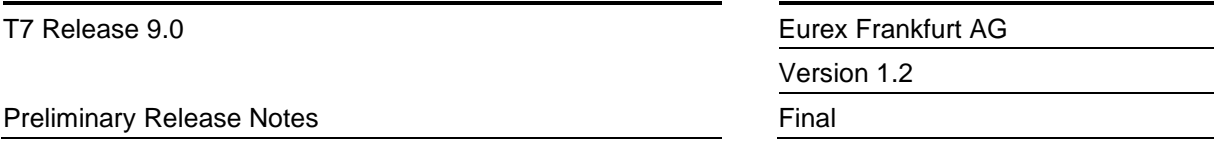

A new TED spread instrument will be created shortly before the fixed interest rate leg instrument expires and before the last trading day of the active TED spread instrument is reached. As an example, the following Dec 2020 TED spread instrument is created to succeed the Sep 2020 TED spread instrument mentioned above. Its creation day is assumed to be five business days before the fixed interest leg of the active TED spread instrument expires:

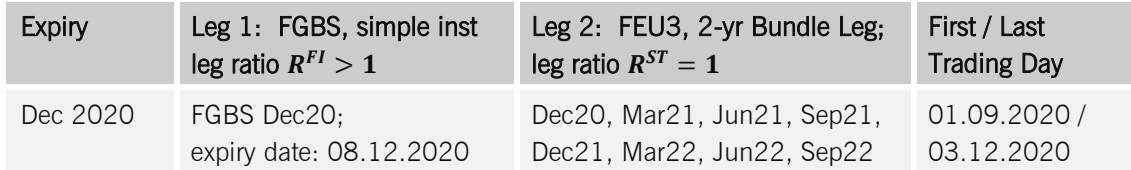

#### <span id="page-8-0"></span>**2.1.2 Leg Ratios**

The valuation of the TED spreads will be based on the DV01 approach which also determines the leg ratios of the fixed income and short-term interest rate leg of the TED spread.

The leg ratio  $R^{FI}$  of the fixed income side is calculated by the following equation:

$$
R^{FI} = \text{ROUND}\left(R^{ST} \cdot \frac{FN^{ST}}{FN^{FI}} \cdot \frac{m}{ForModD^{FI}}\right) \tag{1}
$$

The function  $\textit{ROUND}$  will be introduced to ensure an integer value of the leg ratio  $R^{FI}$ .

Based on equation (1), the following TED spread instrument parameters have to be known upfront:

- leg ratio  $R^{ST}$  of the short-term interest side which is assumed to be  $R^{ST} = 1$
- future notional  $FN^{ST}$  of the short-term interest rate leg; for FEU3,  $FN^{ST} = 1000000$  EUR
- future notional  $FN<sup>FI</sup>$  of the fixed income leg; for FGBS,  $FN<sup>FI</sup> = 100000$  EUR
- forward modified duration  $ForModD<sup>F1</sup>$  of the fixed income leg
- time span in number of years  $m$  covered by the short-term interest rate leg; for the FGBS FEU3 TED spread,  $m = 2$ .

The forward modified duration  $ForModD<sup>F1</sup>$  of the fixed income leg will refer to the CTD bond in the basket of the corresponding fixed income futures and is given by the following generic equation

$$
ForModD^{FI} = \frac{\left(\sum_{l=1}^{m} \frac{CF_l \cdot t_l}{(1 + y_{CTD})^{t_l}}\right)}{PV_{forw}} = \frac{\left(\sum_{l=1}^{m} \frac{CF_l \cdot t_l}{(1 + y_{CTD})^{t_l}}\right)}{prc^{FI} \cdot CV}
$$
(2)

with

- $\bullet$   $m$ : number of cash flows of the CTD at the expiration day of the corresponding fixed income futures instrument
- $CF_l$  for  $l = 1, ..., m$ : bond cash flow
- $\bullet$   $t_l$ ,  $l = 1, ..., m$ : bond cash flow period on the expiration day of the corresponding fixed income futures
- $y_{CTD}$ : the yield  $y_{CTD}$  resulting from the CTD bond forward price
- $PV_{forw}$ : forward price of the corresponding fixed income futures
- $\bullet$   $CV:$  conversion factor of the corresponding fixed income futures

The forward price  $PV_{forw}$  will be given by  $PV_{forw} = pr c^{FI} \cdot CV$  with the price  $pr c^{FI}$  and the conversion factor  $CV$  of the corresponding fixed income futures.

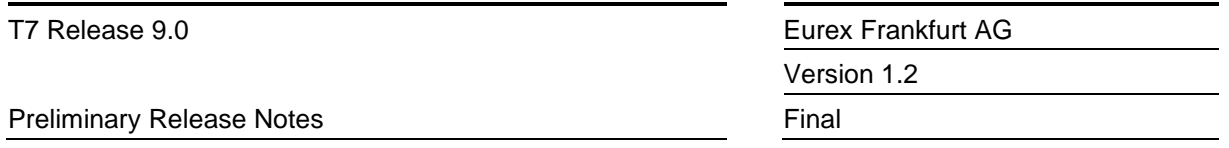

Taking a FGBS – FEU3 TED spread as an example, typical values of the leg ratio  $R^{FI}$  of the fixed income leg will be 10 or 11.

In case of a change of the leg ratio  $R^{FI}$  as defined by equation (1) because of a change in the forward modified duration  $ForModD<sup>FI</sup>$ , a new TED spread instrument with a changed leg ratio  $R<sup>FI</sup>$  will be created in the T7 trading platform on short notice and will be available for trading in parallel to the already existing TED spread instrument with the unchanged leg ratio.

#### <span id="page-9-0"></span>**2.1.3 Pricing and Price Decomposition**

The following pricing convention will be applied to the price  $\text{prc}^{\text{TED}}$  of a TED spread instrument:

$$
pr c^{TED} = \left(\frac{R^{FI}}{n}\right) \cdot (pr c^{FI} - pr c^{FI\_Sttl}) - \left(\frac{R^{ST}}{n}\right) \cdot \left(\sum_{i=1}^{n} (pr c_i^{ST} - pr c_i^{ST\_Sttl})\right) \tag{3}
$$

where the following terminology will be used:

- : leg trade price of the fixed income futures
- $\iota$   $\iota$   $\iota$   $\iota$ <sup>r  $\iota$ </sup> settlement price of the fixed income futures of the previous business day
- $\bullet$   $R^{FI}$ : leg ratio of fixed income futures leg as calculated by equation (1)
- $\int \text{prc}_{i}^{ST}$ : leg trade price of the *i*-th short-term interest rate futures with  $i = 1, ..., n$
- $\int \frac{S}{I} S^{r} S^{t} t^{t}$ : settlement price of the *i*-th short-term interest rate futures of the previous business day with  $i = 1, ..., n$
- $\bullet$   $R^{ST}$ : leg ratio of short-term interest rate side
- $\bullet$   $\pi$ : number of the consecutive short-term interest rate contracts involved in the corresponding TED spread; usually the relation will be  $n = 4 \cdot m$  with the number of years m covering the time span of the consecutive short-term interest rate futures legs.

In case of a FGBS – FEU3 TED spread, it will be  $n = 8$ .

Please note that the price leg ratios  $\binom{R^{FI}/n}$  and  $\binom{R^{ST}/n}$  will assume non-integer values and that the quantity leg ratios  $R^{FI}$  and  $R^{ST}$  will always be given by integer values. Both aspects will be considered in the price decomposition of a TED spread trade.

The TED spread pricing convention will be based on the difference between the averaged net price change of the fixed income futures and the averaged net price change of the short-term interest rate leg futures involved in the corresponding TED spread instrument. The second term of equation (3) is equivalent to the "averaged net change pricing" approach commonly applied for the pricing of packs and bundles in the short-term interest rate area. With the definition of the price  $\mathit{prc}_{m-yr}^{bundle}$  valid for a  $m$ year bundle (which is also known by the T7 Trading Platform), it is

$$
prc_{m-yr}^{bundle} = (1/n) \cdot \left( \sum_{i=1}^{n} (prc_i^{ST} - prc_i^{ST\_Sttl}) \right)
$$

Thus, equation (3) can be rewritten by

$$
pr c^{TED} = \left(\frac{R^{FI}}{n}\right) \cdot (pr c^{FI} - pr c^{FI\_Sttl}) - R^{ST} \cdot pr c_{m-yr}^{bundle} \tag{4}
$$

A TED spread trade will be decomposed first into the leg trade price of the fixed income leg and into the leg trade price of the bundle leg. Afterwards, a decomposition of the bundle price into leg trade prices of the involved short-term contracts will be performed. Since the pricing of the bundle in the

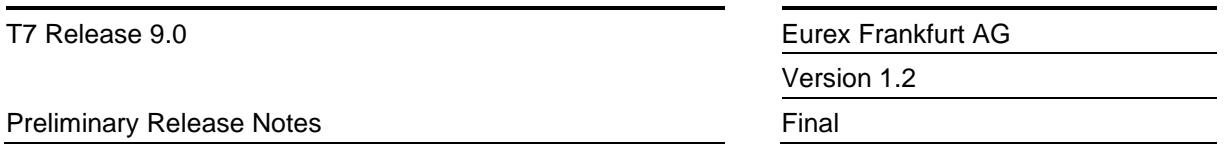

TED spread will be equivalent to the pricing of a stand-alone bundle, the existing pack and bundle price decomposition of the T7 Trading Platform will be used.

To ensure transparency on the leg level, a new instrument subtype will be introduced referring to the TED spread as a specific subtype of the instrument type IPS. The new instrument subtype will be applied to all leg trades resulting from a TED spread trade. Consequently, it will be possible to distinguish in the short-term interest rate futures between leg trades resulting from a TED spread IPS trade and those resulting from a bundle trade.

Please note that in accordance with equation (3), the leg trade prices on simple instrument level resulting from a TED spread trade decomposition will exactly reproduce the traded TED spread price.

T7 Release 9.0 **Eurex Frankfurt AG** Version 1.2

# <span id="page-11-0"></span>**3. Basis Trading for Eurex EnLight**

With T7 Release 9.0, Eurex will introduce the Eurex EnLight Basis Trade Functionality.

# <span id="page-11-1"></span>**3.1 Functional Description**

The new functionality will allow a negotiation workflow for outright futures trading. The goal will be to reduce the underlying delta risk of respondents as the negotiation will only be around the basis between the underlying and the futures. The negotiation of the underlying risk will be continued after a deal of the basis has been agreed and has been transferred to the requester.

Hence, respondents will be able to update the reference price while working on the deal. Once the deal has been finalised, a regular outright EnLight TES trade will be executed.

The Eurex EnLight Basis Trade Functionality will be available also for the indicative workflow. Additionally, deals at a synthetic Half Tick will be supported.

The new Eurex EnLight Basis Trade workflow will work as follows:

- 1. The requester initiates the negotiation with setting the Basis Trade identifier and may provide a preferred reference price while initiating the RfQ.
- 2. The respondent can answer to the RfQ by sending a quote with reference price (mandatory), BasisBid, BasisAsk, BidQty, AskQty
- 3. Eurex EnLight calculates the bid and ask price based on the reference price and bid / ask prices where the delta is fixed to 100%. These fields are non-editable by the users.
- 4. The requester can enter a HitQuote, and may also provide a *Reference Price Limit* similar to *Working Delta*.
- 5. In working mode (deal status *Working*), the respondent may provide the following:
	- a. New reference price
	- b. New futures quantity
- 6. Eurex EnLight calculates the new futures price based on the reference price:
	- New future price  $=$  New reference price  $+$  basis
- 7. The respondent can set the deal status to one of the following, while updating the deal:
	- a. *Pending* to *Working* Deal in working status.
	- b. *Pending* to *Reject* Respondent can reject the working deal.
	- c. *Pending* to *Approve* Deal finalized with futures quantity, futures price.
	- d. *Working* to *Approve* Deal finalized with adjusted futures quantity, new futures price.

Like in other workflows the requester and the respondent are able to chat during the negotiation. It will also be possible to respond on-behalf.

T7 Release 9.0 **EURE 2018** Eurex Frankfurt AG Version 1.2

# <span id="page-12-0"></span>**4. Electronic Processing of TES Reversals Requests**

With T7 Release 9.0, the TES workflow will be extended to cover the electronic reversal requests of TES trades. The initiator of a TES trade will be enabled to trigger the reversal.

# <span id="page-12-1"></span>**4.1 Functional Description**

The initiator of the TES trade is the only person within the TES workflow who knows all the counterparties of the TES trade, while each approver of a TES trade sees the initiator but does not see any other counterparty. In case a counterparty wants to reverse the TES trade, instead of contacting Eurex Market Operations, the counterparty will contact the initiator of the TES trade and will ask him to trigger the TES trade reversal.

Only the initiator of the TES trade will be able to trigger the reversal of the corresponding TES trade. Each counterparty of the TES trade will have to approve the reversal of its TES trade side.

Similar to the TES workflow for creating a TES trade, the initiator will be informed about the change of TES trade status and TES Trade side status and hence will have the overview over the complete TES workflow. Consequently, the initiator will see the status of each TES trade side whether the counterparty has approved the reversal or not. If required, the initiator may contact a specific counterparty outside of the T7 trading platform.

Once the reversal request for each TES trade side has been approved, Eurex Market Operations will have to approve the reversal of the TES trade. After the reversal of the TES trades have been approved by Eurex Market Operations, the corresponding TES trade including all TES trade sides will be reversed.

The electronic TES trade reversal applies to simple and complex instruments. For TES trades in complex instruments all related TES deals on leg instrument level will be automatically reversed.

Electronic TES trade reversal will be available for almost all the TES types supported for TES trading at Eurex. Electronic TES trade reversal will not be available for basket TES trades, including EBBs, and for Compression TES trades (see chapter [7](#page-15-0) in this document).

Please note that the existing process of manual TES trade reversal performed by Eurex Market Operations will be kept.

T7 Release 9.0 **EURE 2018** Eurex Frankfurt AG Version 1.2

# <span id="page-13-0"></span>**5. FIA tag for Execution Source Code (FIX tag 1031)**

With the introduction of T7 Release 9.0, Eurex will be requesting its trading participants to tag orders or TES trades submitted with trading capacity *Agency* with the *Execution Source Code* as defined by the *Futures Industry Association* (FIA) using the existing *custOrderHandlingInst* respective *RateID* fields (FIX tag 1031). If no tag is provided, a default value will automatically be applied.

# <span id="page-13-1"></span>**5.1 Functional Description**

FIA developed the simplified *Execution Source Code Schema* (also known as *Rate Identifier*) in order to improve the efficiency in the billing process for all members as well as for *Atlantis* users. This identifier allows the clear tagging of the execution method used for trades in *Exchange Traded Derivative* at its point of origin. This will enable any executing and clearing broker to reference the appropriate brokerage rate easily in relation to the respective execution method used. The *Execution Source Code* can be entered via the Eurex T7 trading platform and is subsequently reported via Eurex Clearing.

With the introduction of T7 Release 9.0, the entry of the *Execution Source Code* will be mandatory in case of *Agency* business execution (Trading Capacity A) according to valid values as specified by FIA (see table). If no value for the *Execution Source Code* is entered to an on-book order or TES approval, the order respective TES trade will not be rejected but a default value (D) for the *Execution Source Code* will be added automatically instead. In case an invalid value is entered, the order respective TES trade will be rejected.

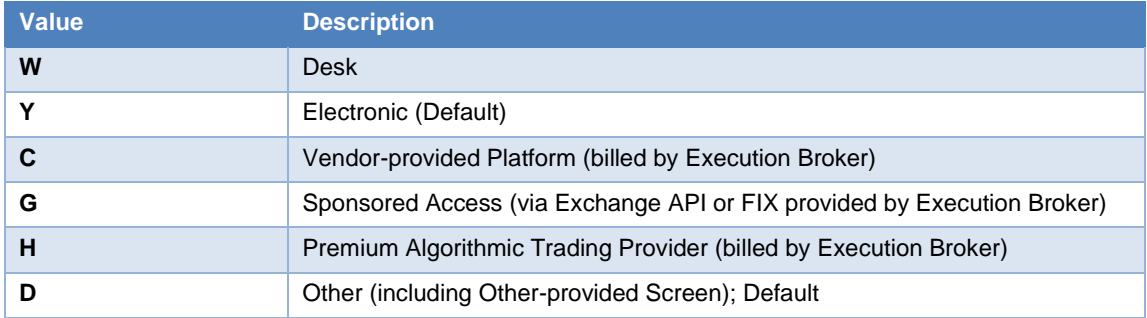

The following table shows the valid values of the *Execution Source Code* as set by FIA:

Please be aware that Eurex does not allow trading participants to offer Sponsored Access for clients.

T7 Release 9.0 **EURE 2018** Eurex Frankfurt AG Version 1.2

# <span id="page-14-0"></span>**6. Functional Validation of Trading Capacity**

With the introduction of T7 Release 9.0, Eurex will put in place a new validation for the usage of trading capacity *Agency* with respect to the *client service authorization* of the corresponding trading participant.

# <span id="page-14-1"></span>**6.1 Functional Description**

In case a corresponding trading participant provides client services in regulated markets ("*client service authorization*"), Eurex requires an authorization of regulated activities obtained from the participant's national authority. It is also required to indicate corresponding trading transactions with the trading capacity *Agency* (ETI field *TradingCapacity*, tag 1815).

With T7 Release 9.0, a new validation will verify whether the usage of the trading capacity with *Agency* is compliant with the *client service authorization* of the corresponding trading participant. As a consequence, any on-book or TES trading transaction requiring the specification of the trading capacity (e.g. on-book order add, TES trade approval) will be rejected in case a trader is using the trading capacity with valid value *Agency* but the business unit he belongs to is not compliant with the client service authorization.

The new functional validation of the trading capacity will be in line with a new consistency check between trading capacity and clearing account (ETI field *Account*, tag 1) performed by the C7 clearing platform for trades created on the T7 trading platform and transferred to C7 for clearing. In case the clearing account is not consistent with the trading capacity, the clearing account provided by the trader will be replaced by the default clearing account of the corresponding trading capacity.

As an example, in case the trading capacity is specified to be *Agency* and the P1 clearing account has been chosen, then P1 will be replaced by A1 and booked accordingly by the C7 clearing platform.

Please note that the default clearing accounts for the trading capacities *Agency*, *Market Maker* and *Proprietary* are A1, M1 and P1, respectively. The T7 Trader GUI will automatically choose the correct trading capacity after the clearing account was specified by the acting trader.

Please remind that the current logic to use the trading capacity to allocate the position to an account is in contrast to past behaviour where the account was used to book the position with first priority.

T7 Release 9.0 **Eurex Frankfurt AG** Version 1.2

# <span id="page-15-0"></span>**7. Compression Service Provision**

With T7 Release 9.0, Eurex will introduce the possibility for external compression service providers to offer exchange traded derivatives compress services in the Eurex market.

# <span id="page-15-1"></span>**7.1 Functional Description**

## <span id="page-15-2"></span>**7.1.1 General Concept**

Capital efficiency is and will remain an important topic for derivatives markets in the foreseeable future. The current and future regulation on capital requirements poses a continuous challenge to Eurex participants, impacting their trading activities at Eurex. Higher costs on derivatives positions is impacting and will impact traded volumes at Eurex. While it is expected that the upcoming regulation will ease the capital requirements, the focus for regulators is still on risk reduction.

Beside from simple close-out transactions, an important method to reduce the capital requirements resulting from derivatives positions is compression. Compression services are already established in the OTC market for other asset classes, especially for interest rate swaps.

Several compression service providers already offer their compression services in the OTC market. Eurex is aiming to set up a compression service infrastructure allowing external compression service providers to offer exchange traded derivatives compression services in the Eurex market.

#### <span id="page-15-3"></span>**7.1.2 External requirements for using the Compression Service at Eurex**

The usage of the compression service at Eurex will be based on the following activities taking place outside the Eurex exchange environment:

• Creation of initial open positions:

Participants intending to use a compression service facilitated by Eurex will have a strong focus on reducing open positions. To join a compression run organized by a compression service provider, participants are required to accumulate open positions across different trading desks on product and instrument level resulting to one net initial open position per instrument.

- Interaction between compression service provider and trading participants: The trading participant is providing the initial open position to the compression service provider. The required interaction between a trading participant and a compression service provider will take place outside of the Eurex exchange environment.
- Creation of compression trades by external compression service provider: Based on the initial open position of the trading participants joining a compression run, the external compression service provider will create compression trades which may be regarded as a vehicle transforming the set of initial open positions into a set of compressed open positions by preserving selected key risk figures. The creation of compression trades will be performed outside the Eurex exchange environment.

After these preconditions have been met, the compression service provider will be able to start the compression run in the exchange environment of Eurex.

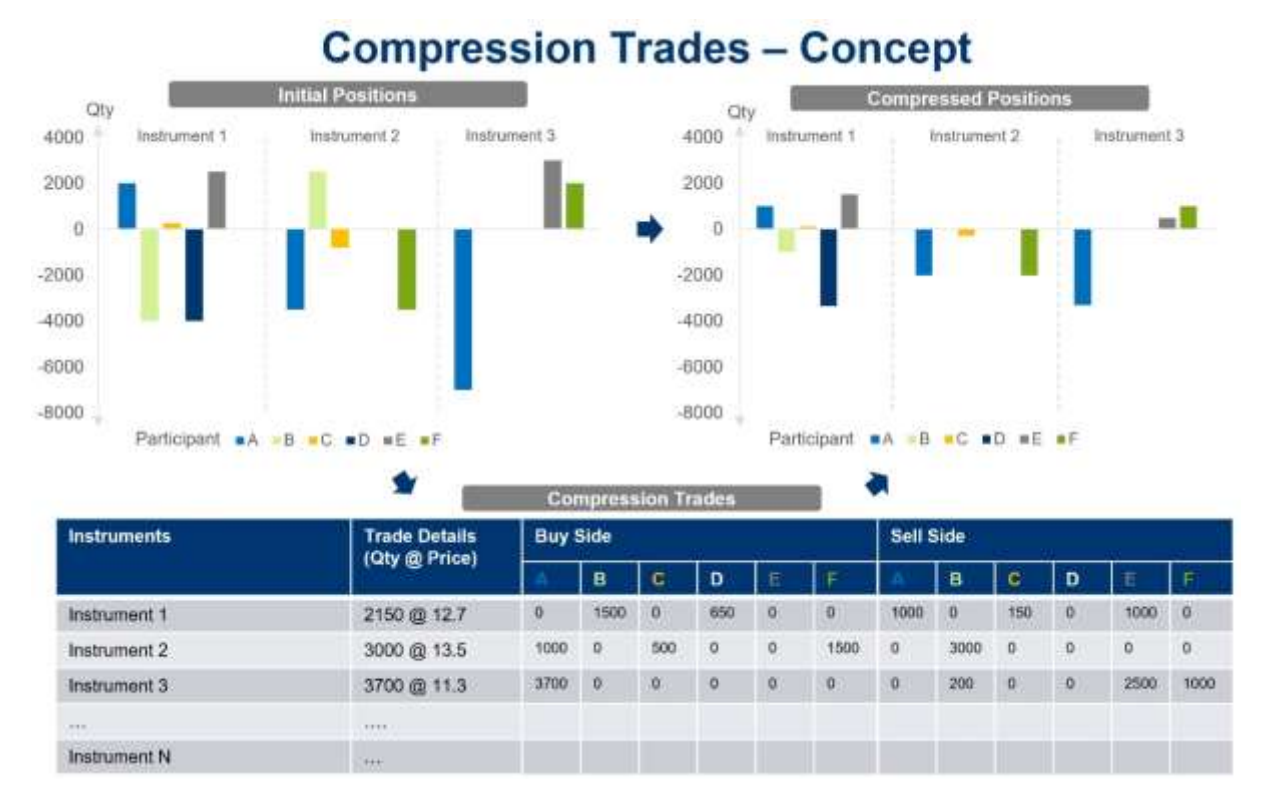

Diagram *Compression Trades – Concept*: Based on the initial positions provided by the participants joining a compression run, the compression trades created by the compression service provider are transferring the initial positions into compressed positions. This example involves six participants (A to F) with initial positions in three different instruments (1 to 3).

#### <span id="page-16-0"></span>**7.1.3 Compression Service provision set-up features**

A new TES type denoted as *Compression* will be introduced to properly distinguish the TES trades with regulatory required minimum quantity thresholds and compression trades which will be exempted from the usual regulatory minimum quantity requirements.

The compression service provision at Eurex will consider two different types of participants with corresponding users:

• Compression service provider:

A Eurex participant (not necessarily a Eurex trading participant) who will be allowed to submit predefined compression trades in the broker mode. As already mentioned in the previous subsection, the predefined compression trades will be created outside the Eurex exchange environment.

A new trading role denoted as *Compression Service Provider* will be introduced complementing the existing entitlement procedures. The role will only be granted to compression service providers by Eurex on request.

Compression service user:

The compression service user is a Eurex trading participant who will approve the compression trade sides of a compression run which he is involved in. By approving the compression trade sides, the compression service user will also give consent to the results of the compression run and to the compressed open position resulting from the impact of the compression trades. The compression trade approval will be supported by the existing approval entitlement of the

T7 Release 9.0 **EURE 2018** Eurex Frankfurt AG Version 1.2

T7 trading platform. Particularly, a compression service user envisaged for the approval of compression trades will require the TES type eligibility *Compression* (please refer to the User Maintenance screen of the T7 Admin GUI).

The Eurex compression service infrastructure will be provided on the product level, i.e. the compression service will only be supported for selected products specified by Eurex ("allowed products"). The allowed products for compression service provision will be indicated in the TES profile published via the *TES parameters* CSV files on the Eurex Web page, see

*Products > Product Information / T7 Entry Service (TES) parameters*

## <span id="page-17-0"></span>**7.1.4 Compression trade processing**

The processing of a compression run in the T7 trading platform will consist of three different steps:

## <span id="page-17-1"></span>**7.1.4.1 Compression trade upload by the Compression Service provider**

The set of compression trades created outside the Eurex exchange environment will constitute a compression run. The compression trades in an allowed product will be uploaded to the T7 trading platform. Compression trades will always be uploaded by the compression service provider as multilateral TES trades indicated by the TES type *Compression*. The usual TES trade entry request of the electronic Eurex ETI interface is used in *broker mode* (which is also denoted as multi-lateral trade registration functionality, MTR).

Trading participants joining a compression run will be included as counterparties on the buy or on the sell side of a multi-lateral compression trade. Only one compression trade per instrument of the allowed product will be supported.

It will be in the responsibility of the compression service provider to ensure the completeness and the timeliness of the compression run entry to the T7 trading platform. The compression service provider will also be responsible for determining the trade price of the individual compression trades.

## <span id="page-17-2"></span>**7.1.4.2 Compression trade approval by Compression Service users**

After the successful upload of compression trades by the compression service provider to the T7 trading platform, all trading participants joining the compression run will be requested to approve all their compression trade sides they are involved in to successfully process the compression run in the Eurex exchange environment.

Compression trade approval will be supported in the usual way either via the corresponding approval request of the electronic Eurex ETI interface or via the T7 Trader GUI. The mass approval of all compression trade sides a trader is involved in will be supported by the T7 Trader GUI.

As for any TES trade handled via the T7 trading platform, the anonymity of the approving compression user will be preserved, and the compression service provider will be displayed as counterparty to the compression service users in the T7 Trader GUI.

#### <span id="page-17-3"></span>**7.1.4.3 Release of Compression run by Compression Service provider**

After the approval of all compression trade sides by all trading participants joining the compression run has been successfully performed, the compression service provider will release the compression run. In case, one or more compression trade sides have not been approved by one or more trading participants joining the compression run, the request to release the compression run will be rejected.

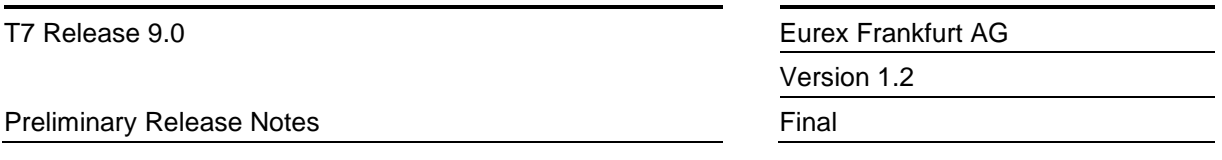

Consequently, a compression run will either be completely released for further processing in the downstream Eurex clearing and risk management systems or the whole compression run will be dismissed. In the last-mentioned case, no compression trade will be transferred to the Eurex clearing and risk management systems independent of the approval status of the individual compression trades of the compression run.

It will be the responsibility of the compression service provider to ensure the timely release of the compression run. After the successful release of the compression run, all compression trades of the compression run will be transferred to the Eurex C7 clearing platform for further processing.

T7 Release 9.0 **EURES** Eurex Frankfurt AG Version 1.2

# <span id="page-19-0"></span>**8. New T7 FIX LF Gateway**

As part of Release 9.0, Deutsche Börse AG will start an initiative to integrate the FIX gateway closer into the T7 architecture. This new customer interface, using the FIX 4.4 Protocol, will be offered in parallel to the existing FIX interface and will, after a transition period, replace the existing interface.

As initial step, Deutsche Börse AG will introduce new T7 FIX Low Frequency (LF) Gateways for backoffice sessions in Q1 2021. A detailed timeline will be provided with sufficient lead time.

T7 Release 9.0 **EURE 2018** Eurex Frankfurt AG Version 1.2

# <span id="page-20-0"></span>**9. Various GUI changes**

## <span id="page-20-1"></span>**9.1 Enhanced maintenance of Text Field configuration**

The maintenance and deletion of shared *Text Field Configuration* entries respective shared profiles will be adapted as follows:

- All Head Traders will be able to maintain *Group Shared* entries of their group.
- All Supervisors will be able to maintain *BU Shared* entries.

Thus, it will be possible to maintain and delete *Text Field Configuration* entries respective profiles of users who have already been removed from the system.

# <span id="page-20-2"></span>**9.2 Eurex EnLight TRR Threshold list**

In all GUI views, the *Eurex EnLight Blacklist* will be renamed to *Eurex EnLight TRR Threshold List*.

## <span id="page-20-3"></span>**9.3 Eurex EnLight: Increase of delay for transfer of final deals to TES**

The delay time *STPDelayDurationSRQS* by which the transfer of a final deal to TES is delayed will be increased by 10 seconds in order to have a minimum time of at least 10 seconds in any case. The delay will support a correct handling of complex instruments newly created for this deal.

## <span id="page-20-4"></span>**9.4 Upload possibility for TES Trades in Futures calendar spreads**

With T7 Release 9.0, the *TES Blocktrade Import* view will be enhanced to support the upload of TES trades in Futures Calendar Spreads as well.

## <span id="page-20-5"></span>**9.5 Improved handling of strategies of Order and TES entry**

The *Order Entry* view and the *TES Entry* view will be enhanced regarding the entry of strategies. The model for these improvements will be the smart strategy selector known from the strategy handling in Eurex EnLight.

## <span id="page-20-6"></span>**9.6 TES Basket trades: Enabling copy-paste entry**

With T7 Release 9.0, the *TES - Basket Trade Entry* view will support the entry, amendment and modification of basket trades by copy-pasting its definition from an Excel sheet. The columns in the Excel sheet will have to be arranged in the same order as in the view. If there are already existing entries in the view (rows of basket components), then the copy-paste input will not overwrite the existing entries but will be added to them.

## <span id="page-20-7"></span>**9.7 TES Basket trades: Renaming of Buyer/Seller labels**

With T7 Release 9.0, the labels for *Buyer* and *Seller* in *TES - Basket Trade Entry* view will be renamed to *Counterparty 1* and *Counterparty 2*. The reason is that for EBBs, in contrast to BTRF, basket components can trade in different directions, buy or sell. Hence, it is not always obvious who is buying or selling. To avoid confusion, the labels will be renamed.

T7 Release 9.0 **EURE 2018** Eurex Frankfurt AG Version 1.2

# <span id="page-21-0"></span>**10. Further Changes and Enhancements**

With T7 Release 9.0, Eurex will furthermore introduce the following changes and enhancements.

## <span id="page-21-1"></span>**10.1 Eurex Improve: Trading Capacity enforcement on broker side**

With T7 Release 9.0, it will be enforced that on the bank / broker side of the indication of a *Eurex Improve* trade *Agency* will not be used as the Trading Capacity, but either *Proprietary* or *Market Making*. If the validation fails, the corresponding *Eurex Improve* request will be rejected with an appropriate error message.

*Eurex Improve* is a client order flow execution facilitation service, also known as *Client Liquidity Improvement Process* (CLIP).

## <span id="page-21-2"></span>**10.2 Eurex EnLight: New validations in** *Working Delta* **mode**

Depending on the polarity (positive/negative) of the delta entered by the respondent in a quote, the hedge is determined either as *Buy* or *Sell*. The underlying limit price is entered by the requester in a HitQuote request or while updating the deal. Based on the polarity of the delta, new validations will be implemented.

In case the respondent enters or updates a new reference price, it will be validated against the underlying limit price:

- In case of a Buy hedge, the new reference price has to be less than or equal to the underlying limit price.
- In case of a Sell hedge, the new reference price has to be greater than or equal to the underlying limit price.

In case the requester changes the underlying limit price, the direction of the change will be validated:

- In case of a Buy hedge, the underlying limit price may only be increased.
- In case of a Sell hedge, the underlying limit price may only be decreased.

## <span id="page-21-3"></span>**10.3 Eurex EnLight: Simplify ETI** *Quote Entry* **request**

The following field will be removed from the messages *SRQSEnterQuoteRequest* and *SRQSQuoteNotification*:

• *UnderlyingPx* (810)

Trading participants can submit the underlying price in the *QuoteRefPice* (28759) field.

## <span id="page-21-4"></span>**10.4 Eurex EnLight: Show last deal on closure**

When initiating the RfQ, the requester will be able to set a flag to show the information about the last deal in case an automatic closure of the negotiation will be triggered, i.e. when the negotiation quantity is fully executed. Then, the last deal's price, quantity and time will be disseminated to all respondents who responded with a quote (and not with *Working* or *Decline* status).

The last deal information will not be disclosed, if the requester manually reduces the open quantity to 0, or closes the negotiation while the open quantity is greater than 0. The requester can change the *Show Last Deal on Closure* flag until the negotiation is closed.

T7 Release 9.0 **EURE 2018** Eurex Frankfurt AG Version 1.2

# <span id="page-22-0"></span>**10.5 Reference Data now including Options Multiplier of OVS**

Recently introduced strategies have in common that they do not contain a leg with a leg ratio of 1. This results in a more comprehensive determination of the options multiplier of OVS which – usually – can assume any value between 100 (minimum option multiplier) and 1000 (maximum option multiplier).

So far, the reference data provided the options multiplier only implicitly as the overall leg ratio, which is the result of the leg ratio times the options multiplier.

With T7 Release 9.0, the options multiplier of OVS will be explicitly included in the reference data.

The options multiplier will be published in the market data (EMDI: Complex instrument update message) and reference data (RDI: instrument snapshot/incremental) when a new complex instrument is created, on the level of the complex instrument (not its legs).

The options multiplier will be published in EOBI (Add Complex Instrument message) on creation of new complex instruments, on the level of the complex instrument (not its legs).

# <span id="page-22-1"></span>**10.6 Auto Approval allowance in Product Information CSV files**

With T7 Release 9.0, the Auto Approval allowance flag *allowAutoApproval* will be published in the TES profile CSV file as part of the Product Information CSV files available on the Eurex Web site, see

*Product > Product Information > T7 Entry Service (TES) parameters > TES parameters*

Auto Approval will be possible only for products where this flag is enabled.

## <span id="page-22-2"></span>**10.7 Price range extension parameter in Product Information CSV files**

The *price range extension parameter* for the *Default Extended Price Validation*, introduced due to MiFID II compliance, will be included into the trading parameters CSV file within the *Products and Instruments* files on the Eurex Web site, see

*Products > Product Information / Trading Parameters*

## <span id="page-22-3"></span>**10.8 New field** *liquidityClass* **available in reference data**

With T7 Release 9.0, a new field *liquidityClass* on Product level with valid values 1, 2, … will be introduced, and it will be reflected on series level in the Reference Data Interface RDI.

## <span id="page-22-4"></span>**10.9 No ISIN assignment to Complex Instruments anymore**

With T7 Release 9.0, the assignment of ISINs to complex instruments will be discontinued. The respective ISIN fields in reference data and market data interfaces and files will not be removed but left blank.

## <span id="page-22-5"></span>**10.10 New field RoundLot available in RDI**

With T7 Release 9.0, a new informational field will become available in RDI on product level:

• *RoundLot* in T7 RDI *Product Snapshot* message.

The field description will be: Minimum Tradable Unit.

T7 Release 9.0 **Eurex Frankfurt AG** Version 1.2

## <span id="page-23-0"></span>**10.11 Report RPTTE540 Daily Order Maintenance: Available as XML only**

Starting with T7 release 9.0, the report RPTTE540 *Daily Order Maintenance* will only be distributed in the XML format.

## <span id="page-23-1"></span>**10.12 Change in XML Report TE540 Daily Order Maintenance**

For the field *activity* a new valid value will be introduced:

- Valid Value: 7
- Decode: O
- Description: Order Book Restatement

The new valid value 7 respective O for *activity* indicates records which reflect the order book restatement of persistent orders on system startup respective on intra-day market resets.

## <span id="page-23-2"></span>**10.13 Change in XML Report TR902 Daily Order and Quote Transactions**

The report description will be changed to:

*This report contains the aggregation of messages within the definition of Article 4(1)(40) of Directive 2014/65/EU.*

*For calculation purposes, messages include the following events for orders and quotes: additions, modifications, and deletions.*

*This report contains daily, month-to-date and yearly message rates per product as well as daily, month-to-date and yearly message rates of all products, for which there is a liquid market in accordance with Article 2(1)(17) of Regulation (EU) No 600/2014.*

*This report is available only for derivative market*.

The name of the following tags in this report will be replaced:

- *ratioMarketDate* will become *maxRatioSingleDate*.
- *ratioMarketMtd* will become *maxRatioSingleMtd*.
- *ratioMarket12M* will become *maxRatioSingle12M*.

And the descriptions of these tags will be replaced by the following:

- *maxRatioSingleDate*: This field contains the max value per product of the daily report defined as NoTransactionsDate / NoSecDate.
- *maxRatioSingleMTD*: This field contains the max value per product of the daily report defined as NoTransactionsMTD / NoSecMTD.
- *maxRatioSingle12M*: This field contains the max value per product (for Derivatives Market) of the daily report defined as Transactions12M / TradingSec12M.

## <span id="page-23-3"></span>**10.14 Change in XML Reports TR160 and TR165**

The report structure of TR160 *Identifier Mapping Error* and TR165 *DMA Error Report* will be modified to reflect not only orders but also TES trades. In both reports the field *exchangeOrderId* will be replaced by the field *transactionIdentifier*. The field will either contain the order ID of an on-exchange order, or the TES ID of a TES trade, or a predefined valid value if none of both relations exist. The field *typOrig* serves to distinguish both usages of the field and will be omitted if it is neither nor.

T7 Release 9.0 **EURES** Eurex Frankfurt AG Version 1.2

# <span id="page-24-0"></span>**10.15 Change in XML Reports TE600, TE610, TE810**

Due to the previous discontinuation of the Eurex EnLight STP workflow with T7 Release 8.1, the field *stpFlg* will be removed from these reports.

## <span id="page-24-1"></span>**10.16 Removal of Order Book Count Limits risk protection**

With T7 Release 9.0, the risk protection *Order Book Count Limits* will be removed which allowed a trading participant to restrict the number of orders and quotes per product, that a specific business unit or session may have in the order book at any time.

The risk protection *Order Book Count Limits* shall not be confused with the risk protection *Pre-Trade Risk Quantity Limits*. Participants are advised to apply the risk protection *Pre-Trade Risk Quantity Limits* instead of *Order Book Count Limits.*